# **como visualizar minhas apostas on line**

- 1. como visualizar minhas apostas on line
- 2. como visualizar minhas apostas on line :casino e
- 3. como visualizar minhas apostas on line :casa de aposta rivalo

### **como visualizar minhas apostas on line**

#### Resumo:

**como visualizar minhas apostas on line : Inscreva-se em mka.arq.br para uma experiência de apostas única! Ganhe um bônus exclusivo e comece a ganhar agora!**  contente:

O tempo passado da aposta é aposta ou apostada (arcaico). A terceira pessoa singular sente simples forma indicativa da apostas é apostas. O presente 1participação daposta é apostar. A parte passada do dicionário de aposta está apostado ou apostar (árca). Qual o tempo de apostas passado? - WordHippo wordhippo : o que é : a

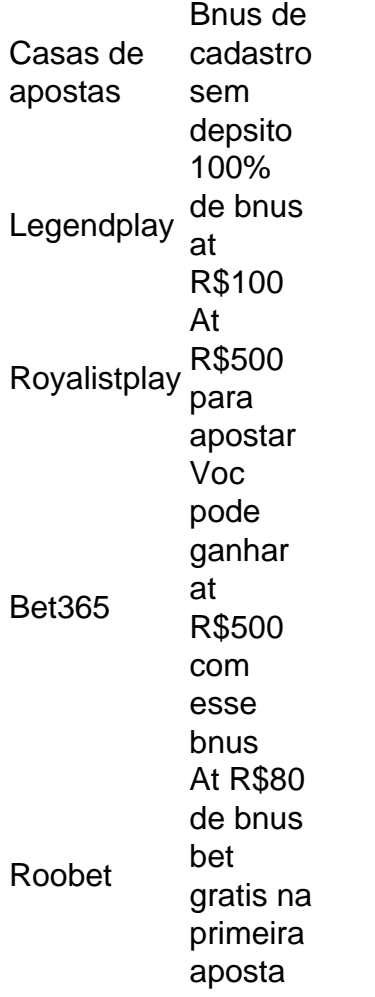

A Superbet uma das plataformas que encontramos cassinos com bnus sem depsito. Entre as recompensas h giros extras, apostas extras e o Jackpot especial para clientes j cadastrados. Alm disso, h uma oferta de boas-vindas no cassino da Superbet.

## **como visualizar minhas apostas on line :casino e**

Aqui na Aposta Ganha é emoção até o apito final. Aqui você aposta, ganha e recebe na hora por PIX. Créditos de aposta sem rollover e muito mais.

Cadastro - ApostaGanha

Faz a boa na América! Aposte R\$100 e ganhe R\$280 se os brasileiros vencerem seus jogos!

Aposte R\$50 e ganhe mais de R\$230 se o Flamengo repetir o placar contra o

Comecei a minha jornada nas apostas esportivas há alguns anos, quando descobri minha paixão pelo futebol. Desde então, fiz inúmeras pesquisas e estudos sobre tendências de mercado e técnicas de apostas para maximizar minhas chances de ganhar.

Hoje, quero compartilhar minha experiência com as apostas para o jogo Roma x Lazio, válido pela Serie A Italiana. Depois de analisar as estatísticas disponíveis, percebi que as equipes costumam marcar mais gols no segundo tempo, o que me levou a apostar nessa opção. Além disso, com a disponibilidade de apostas ao vivo e estatísticas detalhadas sobre times, eu me sinto confiante com minha escolha.

Além disso, também decidi apostar no jogo Sporting x Benfica. Com base nas estatísticas, percebi que o Sporting costuma marcar o primeiro gol na competição, o que faz com que eu me sinta confiante em como visualizar minhas apostas on line minhas chances de ganhar nessa partida.

Para aqueles que estão começando nas apostas esportivas, gostaria de dar algumas dicas. Primeiramente, é importante analisar as estatísticas e tendências de mercado antes de decidir qual partido e qual tipo de aposta é a melhor opção. Também é recomendável variar os tipos de apostas e não focar apenas em como visualizar minhas apostas on line uma modalidade de jogo. Outra dica importante é ter uma abordagem estratégica nas apostas. Isso significa definir um orçamento e objetivos claros antes de começar a apostar e nunca investir mais do que o aporte máximo definido.

## **como visualizar minhas apostas on line :casa de aposta rivalo**

## **Joe Biden e Donald Trump se Preparam para Novos Debates como visualizar minhas apostas on line 2024**

"Você vai parar de falar, homem?" Não foi uma oratória digna de Abraham Lincoln, mas o apelo primordial de Joe Biden diante das interrupções e dos abusos de Donald Trump forneceu um marco sonoro nos debates presidenciais de 2024.

Os dois se enfrentarão novamente como visualizar minhas apostas on line uma série de dois debates cara a cara como visualizar minhas apostas on line 2024, sob novas regras destinadas a impedir que as coisas desciam ao nível do último confronto. O presidente dos EUA e o expresidente se encontrarão como visualizar minhas apostas on line um estúdio de TV sem a presença de uma platéia partidária, o que alguns viram como um ingrediente essencial do método bulgar de Trump. E para combater as constantes interrupções que incomodaram Biden, os candidatos terão seus microfones desligados quando não estiverem falando.

Mas os debates também serão os primeiros como visualizar minhas apostas on line décadas a serem realizados inteiramente por redes de TV comerciais - incluindo dois intervalos comerciais e sem a supervisão da Comissão de Debates Presidenciais, o órgão independente e sem partidarismo de longa data que governou as regras dos debates. Alguns críticos dizem que temer que o processo seja comercializado possa levar a respostas menos substantivas, mais curtas, voltadas para gerar conflitos e piadas do que instruir eleitores.

#### **Regras dos Debates**

#### **Regra Descrição**

Sem platéia partidária Para reduzir o elemento gladiatorial do debate Microfone desligado Quando o candidato não estiver falando Comerciais Dois intervalos comerciais durante o evento de 90 minutos Sem notas ou props Candidatos terão apenas um caneta, um bloco de notas e uma garrafa d'água

Os debates serão apresentados por Dana Bash e Jake Tapper, que tiveram que descrever o primeiro debate como visualizar minhas apostas on line 2024 como "um caos".

Apesar das mudanças nas regras, alguns críticos dizem que o novo formato pode prejudicar a natureza dos debates. Clea Conner, chefe executiva do Open to Debate, um grupo de pesquisa que acompanhou os debates presidenciais nas últimas décadas, disse ao Politico que o novo formato pode levar a interações mais absurdas e menos focadas como visualizar minhas apostas on line informar os eleitores.

Author: mka.arq.br

Subject: como visualizar minhas apostas on line

Keywords: como visualizar minhas apostas on line

Update: 2024/7/21 7:23:43